**Proprietary + Confidential** 

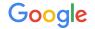

# Mutating Information Efficiently

**Best Practices Series** 

The Google Ads API Developer Series

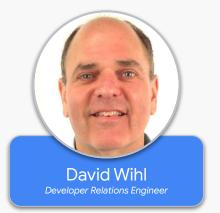

## Mutating Defined

- <u>Mutating</u> is the means of creating, updating or removing <u>resources</u>
- Most resources have a corresponding mutate service:
  - For example, <u>Campaign</u> has <u>CampaignService.MutateCampaigns</u>
  - A few services have special method signatures, for example

RecommendationService.ApplyRecommendationRequest

#### Anatomy of a mutate in a single service

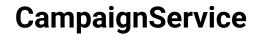

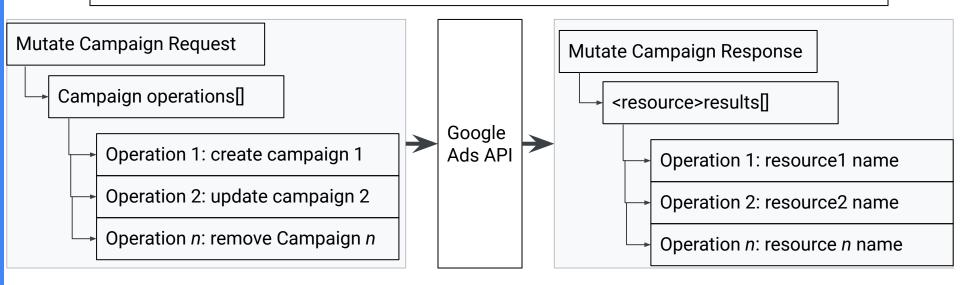

# Grouping / ungrouping of operations

- In a single request, all operations either complete successfully or fail together
- Unless:
  - <u>Partial failure</u> is set the set of operations is now ungrouped
  - There is a backend process, like <u>conversion uploads</u>
    - The API may report success, but the backend process may fail later on
  - Therefore, requests are not atomic

# Multiple services

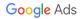

#### What if there are dependencies?

- Scenario: Adding an App ad campaign (<u>code example</u>) requires
  - Create a budget
  - Create a campaign
  - Set campaign targeting
  - Create an ad group
  - Create an App ad
- What if a step fails? How do you handle errors gracefully?
  - If not, some orphaned resources (like the budget) may exist

#### How to group operations across services

• The <u>GoogleAdsService.Mutate</u> endpoint can mutate all resources with two

advantages:

- group mutates across multiple services in one request
- use temporary resource names

#### Anatomy of a mutate in the GoogleAdsService

#### GoogleAdsService

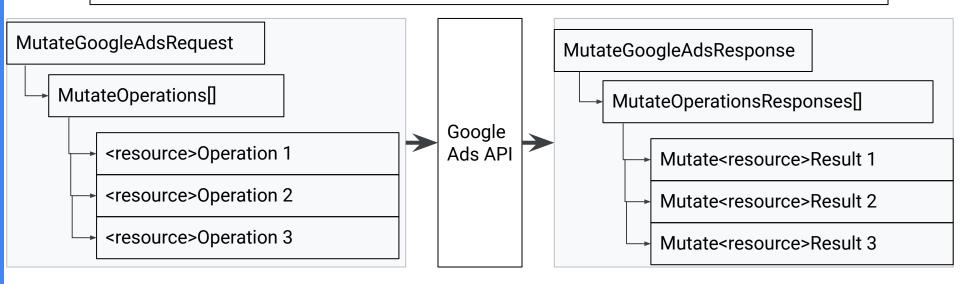

#### <u>Temporary IDs</u> are placeholders for forward references

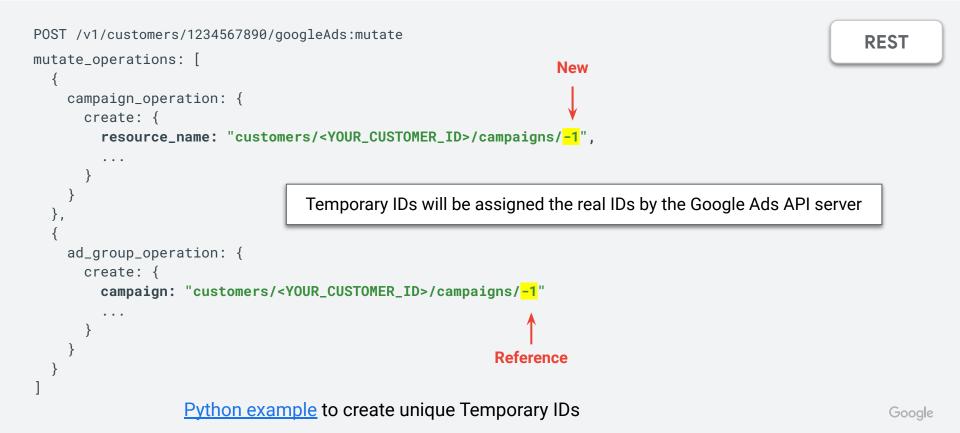

## Convenience of Grouping Operations

- In the vast majority of cases, grouping operations in a single request makes sense
  - No orphaned objects. Create a budget, campaign and ad group as one logical group of

actions

• It is more efficient

#### **Best Practice**

#### Group operations whenever possible in a single request

**By service:** <resource>Service

Across services: GoogleAdsService.Mutate

Use temporary IDs for forward references

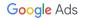

## Thanks for watching

- We welcome your feedback at googleadsapi-support@google.com
- Check out the full <u>Best Practices Series</u> playlist for related content

• See more episodes on our **YouTube channel** 

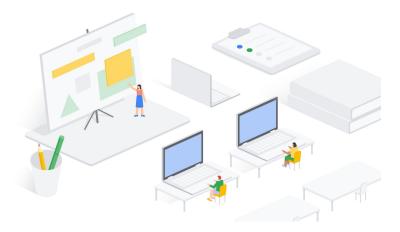